# **TÍTULO, EVENTUALMENTE EN VARIAS LÍNEAS EJEMPLO DE FORMATO EN LA LENGUA DEL ARTÍCULO**

## **Anna Lise SEMANTIC<sup>1</sup> y Thomas TEMATIC<sup>2</sup>**

#### **TITRE**

Traducción en francés del título del artículo si está escrito en inglés, español, italiano o portugués.

#### **TITLE**

Traducción en inglés del título del artículo si está escrito en español, francés, italiano o portugués.

#### **RESUMEN (EN LA LENGUA DEL ARTÍCULO)**

Este resumen debe estar escrito en la lengua del artículo. Estas instrucciones referentes al formato en Word de los artículos para ASI10 deben ser estrictamente respetadas a fin de asegurar una presentación homogénea. Invitamos a los autores a no modificar el formato de los diferentes textos.

*Palabras clave : formato, márgenes, títulos, párrafos, estilos.* 

### **RÉSUMÉ**

Este resumen es en francés si el articulo está escrito en inglés, español, italiano o portugués. Estas instrucciones referentes al formato en Word de los artículos para ASI10 deben ser estrictamente respetadas a fin de asegurar una presentación homogénea. Invitamos a los autores a no modificar el formato de los diferentes textos.

*Mots-clés : mise en forme, marges, titres, paragraphes, styles.* 

#### **ABSTRACT**

Coloque aquí una traducción del resumen en inglés si el artículo está escrito en español, francés, italiano o portugués.

*Keywords : page setting, marges, titles, paragraphes, styles.*

## **1 Introducción**

 $\overline{a}$ 

Para confeccionar un artículo en Word en vistas a presentar una comunicación al coloquio ASI10, le invitamos a utilizar el "template" **ASI10\_2019.dot** y a seguir el modelo de este documento. Utilice los estilos predefinidos: todos tienen un título que comienza con ASI10. Los estilos de título de sección aseguran, principalmente, una numeración automática coherente de las secciones e insertan el espaciamiento deseado antes y después del título de la sección.

<sup>1</sup> Institución, dirección postal, dirección@email

<sup>2</sup> Institución, dirección postal, dirección@email

Una sola fuente (tipo de letra) será utilizada para la integralidad del documento: Times New Roman.

Los márgenes izquierdo y derecho del documento son de 3 cm, los márgenes alto y bajo son de 3 cm. Las dimensiones relativas a los encabezados y pie de página así como a la posición y el estilo de la numeración de las páginas ya están fijados: encabezado y pie de página: 1,5 cm, páginas pares e impares diferentes. Primera página diferente.

Gracias por no modificar.

# **2 Título, autor(es), resúmenes en francés, en inglés, y en la lengua del artículo, y palabras clave**

El título del artículo está en el estilo **ASI10 TÍTULO ARTÍCULO** (14 puntos, negrita, mayúscula, centrado). Eventualmente puede ser en varias líneas.

Los nombres y apellidos de los autores son introducidos en el estilo **ASI10 Autores** (12 puntos, centrado, negrita), los nombres están en minúscula y los apellidos en mayúscula. Las afiliaciones (institución, dirección postal y correo electrónico) son indicadas en notas al pie de página (estilo ASI10 Nota al pie de página).

Usaremos el estilo ASI10 Título resumen (10 puntos, mayúscula, centrado) para los títulos de las secciones "title", "résumé" y "abstract" conteniendo respectivamente la traducción inglesa del título del artículo, un resumen en francés de dicho resumen y un resumen en inglés. Si el artículo está escrito en italiano, español o portugués, debe contener una resumen en esa lengua así como las palabras clave. El texto de esas secciones está escrito en el estilo ASI10 Texto resumen (10 puntos, el ancho del texto lo fija el estilo).

Los resúmenes en la lengua del artículo, en francés y en inglés terminan con la indicación de palabras clave en el estilo ASI10 Palabras Clave (10 puntos, itálico + negrita para los títulos; el ancho del texto lo fija el estilo).

## **3 Consignas para el texto**

Esta sección del artículo es de nivel 1. En una sección de nivel 1 se introduce un título en el estilo 1 ASI10 Sección nivel 1 (14 puntos, negrita).

El texto del artículo está en 12 puntos, sea cual sea el nivel de la sección, y respeta el estilo ASI10 Texto que asegura automáticamente la sangría adecuada al inicio de cada párrafo.

### **3.1 Sección de nivel 2**

Esta sección es de nivel 2. Su título está en el estilo ASI10 Sección nivel 2 (12 puntos, negrita).

### **3.1.1 Sección de nivel 3**

Una sección de nivel 3 está introducida por un título en el estilo ASI10 Sección nivel 3 (12 puntos, negrita). Para los artículos cortos, se prefiere evitar, en la medida de lo posible, utilizar ese nivel de sección para no segmentar demasiado. Preferentemente, utilice el estilo de párrafo ilustrado a continuación.

**Título del párrafo**― Este es un ejemplo de sección en el estilo ASI10 Sección párrafo (12 puntos). Este tipo de sección no contiene numeración ni sangría en la primera línea. El título de esta sección debe ser colocado en negrita y separado del texto del párrafo por una línea que no debe estar en negrita.

Nota global : **No colocar puntuación final en los títulos.** 

### **3.2 Notas al pie de página**

El texto de la nota<sup>3</sup> aparece al pie de la página; está en el estilo ASI10 Nota al pie de página (10 puntos).

### **3.3 Lista de elementos**

Para las listas (enumeraciones), le invitamos a seguir uno de los siguientes modelos:

Ejemplo de lista sin numeración (estilo ASI10 Lista sin numeración) :

- − primer ítem ;
- − segundo ítem :
	- − primer sub-ítem ;
	- − segundo sub-ítem ;
	- − último sub-ítem ;
- − último ítem.

Otra lista posible con numeración (estilo ASI10 Lista con numeración) :

- 1. primer ítem ;
- 2. segundo ítem :
	- (a) primer sub-ítem ;
	- (b) segundo sub-ítem ;
	- (c) último sub-ítem ;
- 3. último ítem.

Para evitar cualquier problema mientras se utilizan estos dos estilos predefinidos de lista, le aconsejamos empezar por escribir, uno debajo del otro (sin dejar espacios vacíos), los ítems de la lista en estilo Normal (texto sin sangría) y colocarlos en uno de los estilos ASI10 posteriormente. Si desea que un espacio de 6 puntos sea insertado automáticamente entre dos ítems sucesivos, debe proceder de la misma forma, reemplazando el estilo Normal por el estilo ASI10 Texto sin sangría.

### **3.4 Cuadros y figuras**

 $\overline{a}$ 

Los cuadros y figuras (o ilustraciones) deben colocarse en lugares adecuados en el texto en vez de al final de mismo y deben estar centrados horizontalmente. Deben ser

<sup>3</sup> Exemple de note de bas de page.

numerados siguiendo su orden de aparición, independientemente de la numeración de las secciones y de las partes. La numeración de los cuadros se hace independientemente de la de las figuras.

El texto de las leyendas de los cuadros y figuras es de 10 puntos. Debe estar centrado si tiene menos de una línea y justificado si tiene más de una línea (estilo ASI10 Leyenda centrada y estilo ASI10 Leyenda justificada); debe colocarse por encima del cuadro pero por debajo de la figura. Los ejemplos del cuadro 1 y de la figura 1 ilustran esas especificaciones. Nótese que la denominación "cuadro" debe ser reemplazada por "table", si el artículo está escrito en inglés.

Aquí el primer cuadro del documento.

Cuadro 1 – Primer cuadro (su título está centrado ya que tiene menos de una línea)

|             | Variable 1 | Variable 2 |
|-------------|------------|------------|
| Individuo 1 | 10         | 15         |
| Individuo 2 |            | 14         |
| Individuo 3 |            | 18         |

Aquí la primera figura del documento.

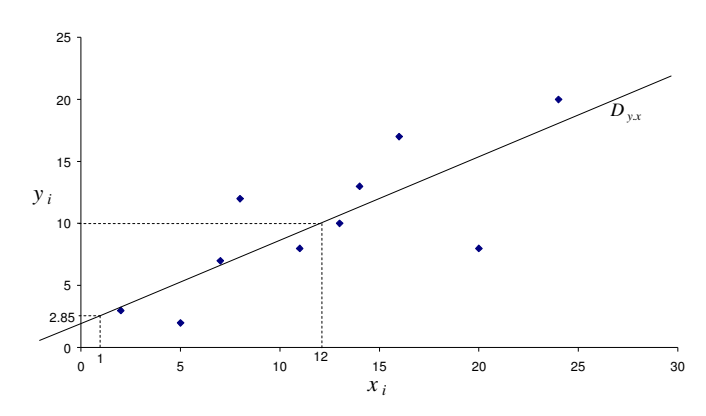

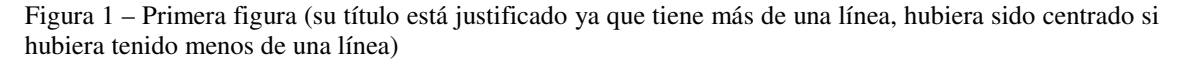

Evite recargar inútilmente los cuadros multiplicando las líneas separadoras de columnas y de líneas. No se olvide de indicar claramente el significado de los ejes que aparecen en los gráficos.

### **3.5 Fórmulas**

Si debemos hacer referencia a ellas en el artículo, una fórmula matemática será numerada a la derecha y entre paréntesis siguiendo el orden de aparición, independientemente de la numeración de las secciones y de las partes. Aquí la primera fórmula que debemos numerar para poder hacer referencia a ella posteriormente:

$$
e^{i\pi} = -1. \qquad (1)
$$

En el texto, la referencia se hace así, por ejemplo: esta fórmula (1) es bien conocida por todos.

> *IX Colloque International – IX International Conference A.S.I. Analyse Statistique Implicative –– Statistical Implicative Analysis Belfort (France) – 2-5 Octobre 2019 http://sites.univ-lyon2.fr/ASI10/*

## **4 Encabezados y pie de página**

Los pie de página serán completados en el momento de la elaboración del número de la revista. Gracias por no modificarlos.

La primera página del artículo no contiene encabezado. El encabezado de las páginas pares tiene un título corto del artículo, en 85 caracteres como máximo. El encabezado de las páginas impares contiene el nombre de los autores. Esos encabezados están en el estilo ASI10 Encabezado (10 puntos, itálico, centrado).

Para los nombres de los autores colocados en el encabezado del artículo, mencione uno o dos nombres (con iniciales de los nombres) en el caso que el artículo tenga uno o dos autores: « *Inicial. ApellidoAutor* » o « *Inicial*1*. ApellidoAutor*1 *e Inicial*2*. ApellidoAutor*2 ». Para un artículo de tres autores o más, utilice una notación de tipo « *Inicial. ApellidoPrimerAutor et al.* ». Solamente la primera letra de los apellidos debe estar en mayúscula, las otras en minúscula.

## **5 Paginación, dimensión de página y formato de presentación**

El artículo puede contener entre 15 y 30 páginas.

El artículo presentado para evaluación debe ser enviado imperativamente en dos formatos: WORD y PDF con una dimensión de página A4. Los documentos deben ser llamados:ASI10\_ *ApellidoPrimerAutor*.doc y ASI10\_ *ApellidoPrimerAutor*.pdf

Esos documentos deben ser enviados al siguiente correo electrónico: ver en la página web ASI10 Presentación de ponencia.

# **6 Consigna para las referencias (modelo norma APA : http://benhur.teluq.uqam.ca/~mcouture/apa/ )**

Las referencias de libros, de artículos o de páginas web deben aparecer al final del artículo y deben ser introducidas por el título "Referencias" (o "References" si el artículo está en inglés), en el estilo ASI10 Título partes referencias anexos (14 puntos, negrita).

Las referencias están listadas por orden alfabético de los nombres de los autores y numeradas a la izquierda por un número entre corchetes. Para eso, introduzca las referencias en una lista de estilo ASI10 Referencias.

Para evitar cualquier problema mientras utiliza ese estilo de la lista, le aconsejamos que comience por colocar las referencias unas debajo de las otras (sin dejar líneas vacías), en el estilo ASI10 Texto sin sangría. Cuando las referencias ya estén introducidas, selecciónelas y elija el estilo ASI10 Referencias. Esta forma de proceder asegurará la presencia de un espacio de 6 puntos entre dos referencias sucesivas.

En el cuerpo del texto, las citas de los autores referenciados pueden tomar las siguientes formas: Dupont (1997), Dupont et Durand (2000) para hacer referencia a un artículo con uno o dos autores, Smith *et al.* (2003) cuando hay tres autores o más.

Podemos utilizar también (Dupont, 1997) o (ver Smith *et al.*, 2003, capítulo 2), o para citaciones múltiples de un mismo autor Dupont (1997, 2008a).

A continuación damos algunos ejemplos.

# **Referencias**

- [1] Dupont, C. (1997), Título del artículo, *Nombre de la revista o del periódico*, n° de volumen (n° del fascículo), 45-55.
- [2] Dupont, C. (2008a), *Título del trabajo*, Tesis de doctorado, Universidad Libre de Bruselas.
- [3] Dupont, C. (2008b), Título del artículo, *Nombre de la revista o del periódico*, n° de volumen (n° del fascículo), 132-164.
- [4] Dupont, C. et A. Durand (2000), *Título del libro*, Editor, Marsella.
- [5] Smith, J., A. C. Sven, and R. Züwel (2003), *Title of the book*, Editor, London.
- [6] Título del documento, *http://www/sfds.asso.fr/*.

## **Anexos**

*Uno o varios anexos pueden agregarse al final del artículo. Si hay varios anexos, deben ser numerados con la forma Anexo 1, Anexo 2, etc., en el estilo ASI10 Título partes referencias anexos (14 puntos, negrita).*